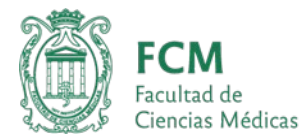

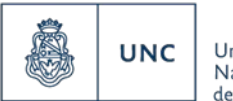

## **TRÁMITES PREVISONALES**

Para poder iniciar la jubilación deberá:

1°) Solicitar **certificación de servicio**, llenando el formulario de solicitud en página Web de FCM [\(https://fcm.unc.edu.ar/areas/direccion-general-de-recursos-humanos/\)](https://fcm.unc.edu.ar/areas/direccion-general-de-recursos-humanos/) y presentarlo en mesa de entrada para iniciar expediente [\(mentrada@fcm.unc.edu.ar](mailto:mentrada@fcm.unc.edu.ar)). Si tiene alguna duda puede comunicarse al correo electrónico [emilia.bustos@unc.edu.ar](mailto:emilia.bustos@unc.edu.ar) o al 5353684 int. 20150 o [daiana.talamo@unc.edu.ar](mailto:daiana.talamo@unc.edu.ar) 5353684 int. 20156 (la certificación de servicios tiene una vigencia de 6 meses y deben ser presentados originales a ANSES).

2°) Gestionar su **turno** en ANSeS [www.anses.gob.ar](http://www.anses.gob.ar/) (Se recomienda informar en la Dirección de Previsión el inicio del trámite, enviando la carátula otorgada por ANSES con n° de expediente.)

Una vez, otorgada la jubilación debe presentar nota de **renuncia definitiva** dirigida al Sr. Decano por mesa de entrada [mentrada@fcm.unc.edu.ar](mailto:mentrada@fcm.unc.edu.ar)

*\* En el caso de los Docentes Universitarios, suele exigir los operadores de ANSeS iniciar expediente con copia de Resolución de aceptación de renuncia condicionada.* 

Por **Renuncia Condicionada** debe presentar nota dirigida al Sr. Decano por mesa de entrada [mentrada@fcm.unc.edu.ar](mailto:mentrada@fcm.unc.edu.ar) (Dec N° 8820/62). \*

A partir de la *resolución de aceptación de renuncia definitiva* se podrá continuar con los demás trámites:

- **DASPU** si desea continuar se le otorgará un **certificado de trabajo** para ser presentado en la Obra Social y conservar su afiliación abonando la cuota que correspondiera. Para solicitarlo podrá enviar un correo o comunicarse en la Dirección de Previsión.

- **CAJA COMPLEMENTARIA** para solicitar su complemento deberá ingresar en la página <https://cajacomplementaria.unc.edu.ar/>buscar la opción de *trámites de complementos* y dirigirse a *Solicitud* 

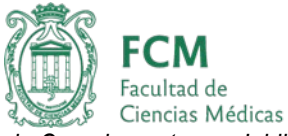

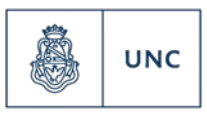

*de Complemento por Jubilación.* Se llena **el formulario** para tal fin y mientras tanto solicitará en la Dirección de previsión el **certificado de trabajo** correspondiente por los mismos medios anteriormente mencionados.

- **PAGO PROPORCIONAL DE LAR** deberá presentar nota de solicitud dirigida al Sr. Decano por mesa de entrada [mentrada@fcm.unc.edu.ar](mailto:mentrada@fcm.unc.edu.ar) acompañada de resolución de aceptación de renuncia.

Aquellos profesores que puedan ingresar al Régimen del Docente Investigador , establecida por Ley 22929, deberán traer **2 copias del CV** para la firma de las autoridades a los fines de acreditar su actividad científica ante el organismo correspondiente.

*\*Se solicita que todas las notas estén completas con fecha, cargo, lugar de desempeño, motivo, nombre completo, N° de Legajo, N° de y correo electrónico de contacto.*